# *artus*® EBV LC PCR

# Kit Manuale

 $\overline{\smash{\bigtriangledown}}$  24 (N. catalogo 4501063)  $\overline{\smash[b]{\sum_{96\ (N.\ catalog\ o\ 4501065)}}}$ 

Diagnostica quantitativa in vitro

Da utilizzare con lo strumento LightCycler®

Versione 1

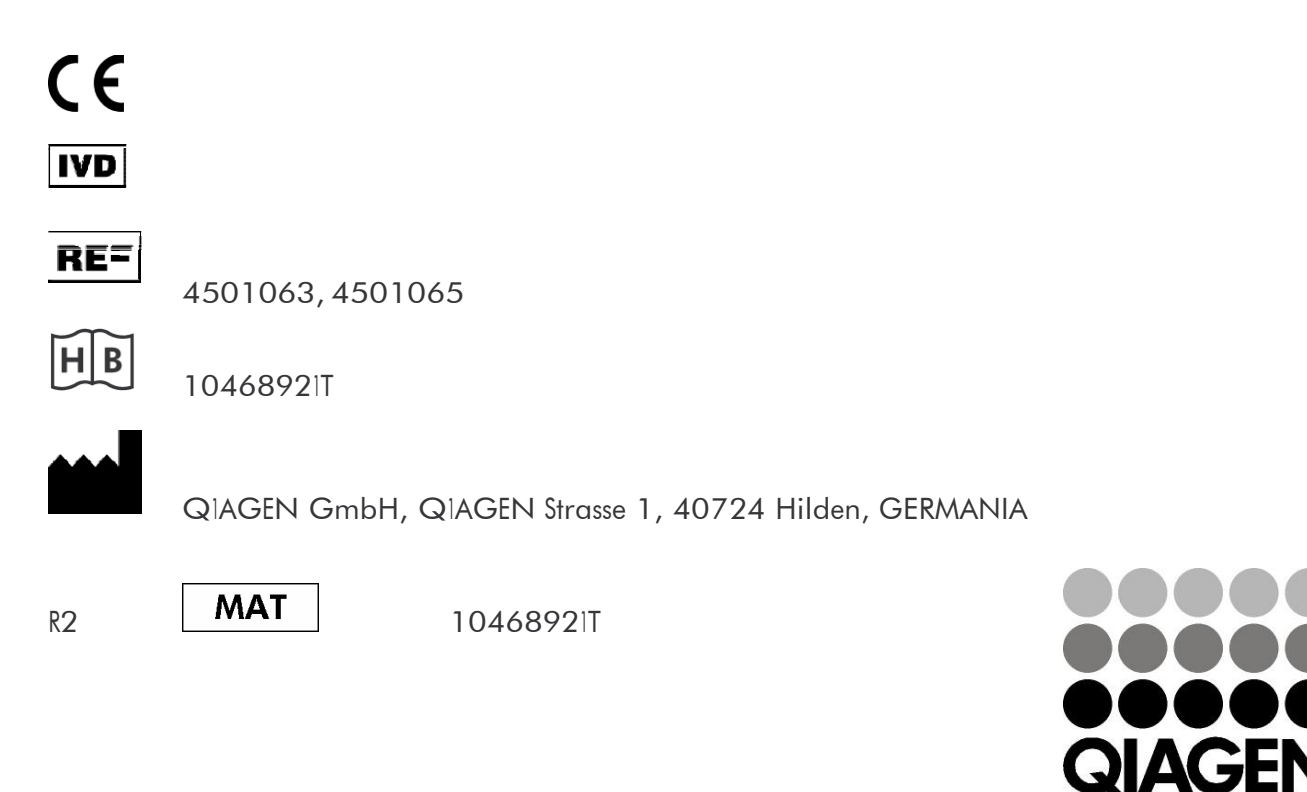

# Sample & Assay Technologies

# Tecnologie per campioni e analisi QIAGEN

QIAGEN è il leader mondiale nelle tecnologie per campioni e analisi destinate all'estrazione e alla purificazione di acidi nucleici a partire da qualsiasi campione biologico. I nostri prodotti e i nostri servizi di alta qualità sono una garanzia di successo, dall'analisi del campione al risultato.

QIAGEN pone nuovi standard:

- nella purificazione di DNA, RNA e proteine
- nell'analisi di acidi nucleici e proteine
- nella ricerca su microRNA e RNAi
- nelle tecnologie automatizzate per campioni e analisi

Il nostro obiettivo è il vostro successo. Per maggiori informazioni, visitate il sito [www.qiagen.com.](http://www.qiagen.com/)

# Indice

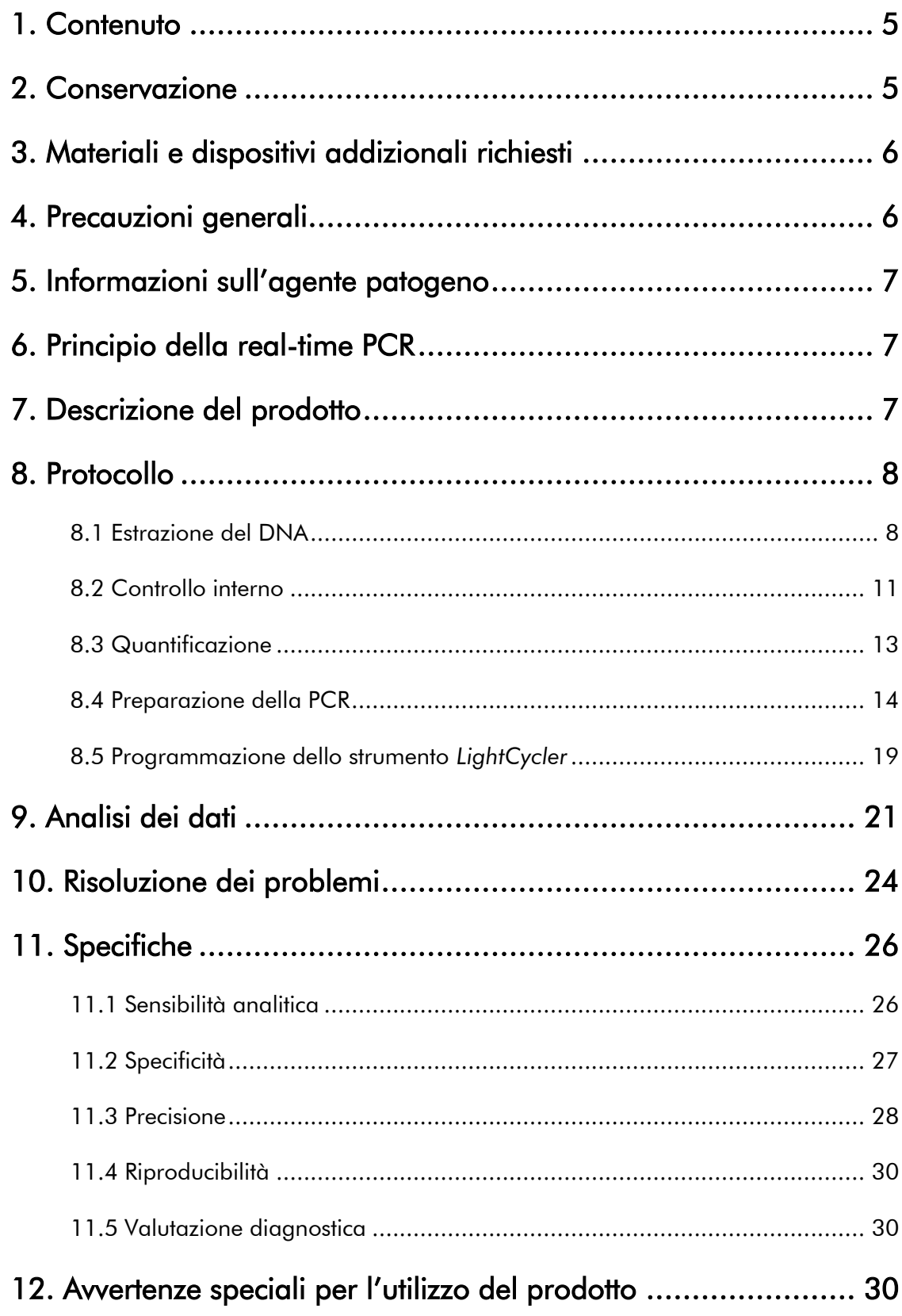

an a

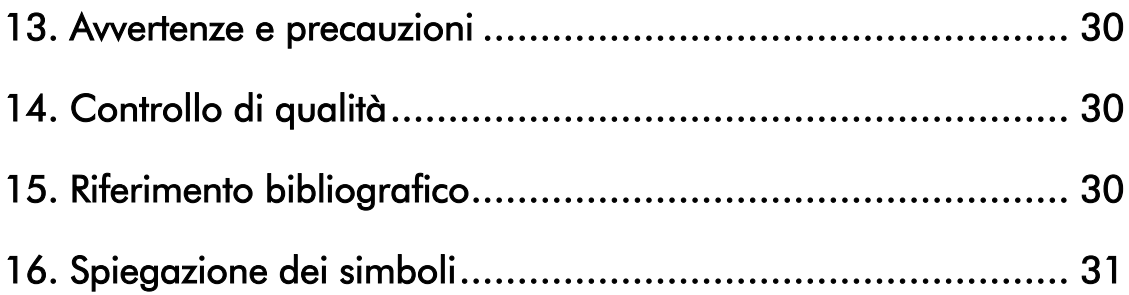

### *artus* EBV LC PCR Kit

Kit da utilizzare con lo strumento *LightCycler*.

## <span id="page-4-0"></span>1. Contenuto

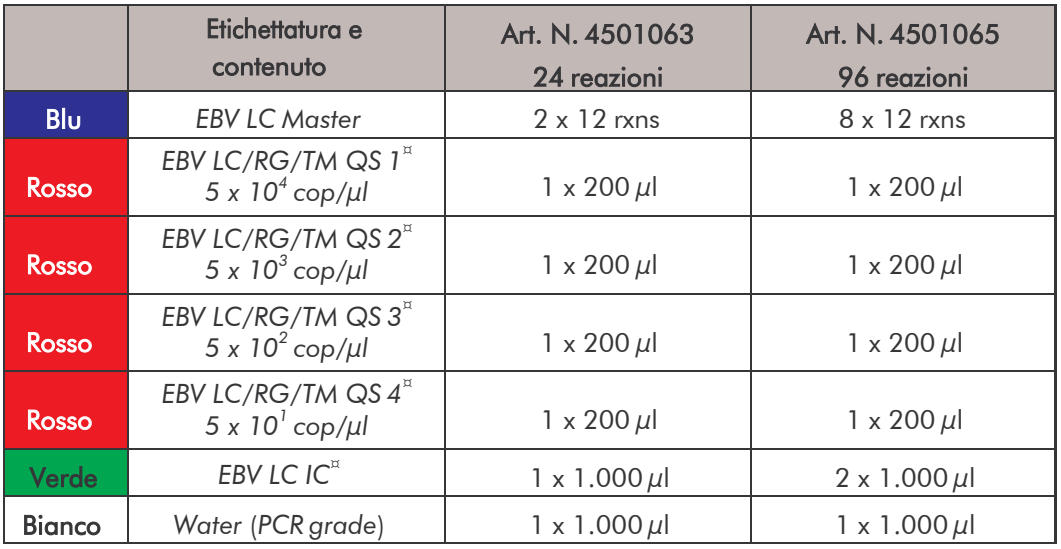

¤ *QS* = *Standard diquantificazione*

*IC* = *Controllo interno*

# <span id="page-4-1"></span>2. Conservazione

I componenti dell'*artus* EBV LC PCR Kit devono essere conservati tra –15 e – 30°C e possono essere utilizzati fino alla data di scadenza riportata sull'etichetta. Evitare di scongelarli e congelarli più di due volte, poiché ciò potrebbe provocare una riduzione della sensibilità. In caso di utilizzo non regolare è necessario congelare aliquote dei reagenti. Qualora fosse necessario conservare i componenti a +4°C, non superare l'intervallo massimo di cinque ore.

# <span id="page-5-0"></span>3. Materiali e dispositivi addizionali richiesti

- Guanti da laboratorio senza talco
- Kit di estrazione del DNA (vedi 8.1 Estrazione del DNA)
- Pipette (regolabili)
- Puntali con filtro sterili per pipette
- Agitatore vortex
- Centrifuga da banco con rotore per provette di reazione da 2 ml
- *Color Compensation Set* (Roche Diagnostics, cat. n. 2 158 850) per l'installazione di un file *Crosstalk ColorCompensation*
- Capillari *LightCycler* (20 µl)
- Cooling block *LightCycler*
- Strumento *LightCycler*
- Capping Tool *LightCycler*

## <span id="page-5-1"></span>4. Precauzioni generali

Chi utilizza il prodotto deve sempre attenersi a quanto segue:

- Utilizzare puntali con filtro sterili per pipette.
- Estrarre e conservare il materiale positivo (campioni, controlli, ampliconi) separatamente da tutti gli altri reagenti e aggiungerlo alla mix di reazione in luogo separato.
- Prima dell'inizio del test scongelare tutti i componenti a temperatura ambiente.
- Una volta scongelati agitare brevemente i componenti su vortex e sottoporli a breve centrifugazione.
- Operare rapidamente in ghiaccio o nel cooling block *LightCycler*.

### <span id="page-6-0"></span>5. Informazioni sull'agente patogeno

La trasmissione del virus di Epstein-Barr (EBV) avviene per via orale, principalmente attraverso la saliva infetta. Di solito, particolarmente nell'infanzia, l'infezione da EBV è asintomatica. Il segno clinico di un'infezione acuta in atto è la mononucleosi infettiva associata a febbre, stanchezza, angina e ingrossamento dei linfonodi e della milza. In alcuni pazienti questi disturbi possono presentarsi in forma cronica recidiva. Le forme progressive più gravi dell'infezione da EBV si manifestano soprattutto nei pazienti immunodepressi e con anomalie dei linfociti T.

### <span id="page-6-1"></span>6. Principio della real-time PCR

Per la diagnosi tramite reazione a catena della polimerasi (PCR) vengono amplificate specifiche regioni del genoma dell'agente patogeno. Per la realtime PCR la rilevazione richiede l'impiego di sostanze fluorescenti, di solito associate a sonde oligonucleotidiche, che si legano specificatamente al prodotto di amplificazione. La rilevazione dell'intensità di fluorescenza durante la real-time PCR consente di identificare e quantificare i prodotti senza dover riaprire le provette dei campioni al termine della PCR (Mackay, 2004).

### <span id="page-6-2"></span>7. Descrizione del prodotto

L'*artus* EBV LC PCR Kit è un sistema pronto all'uso per la rilevazione del DNA di EBV tramite la reazione a catena della polimerasi (PCR) nello strumento *LightCycler*. L'*EBV LC Master* contiene reagenti ed enzimi per l'amplificazione specifica di una regione di 97 bp del genoma di EBV*,* nonché per la rilevazione immediata dello specifico amplicone nel canale fluorimetrico F2 dello strumento *LightCycler*. L'*artus* EBV LC PCR Kit contiene anche un secondo sistema di amplificazione eterologo per la rilevazione di una possibile inibizione della PCR, che viene identificato come *Controllo interno* (*IC*) nel canale fluorimetrico F3 e non riduce il limite di rilevabilità analitica della PCR di EBV (vedi 11.1 Sensibilità analitica). Il kit comprende controlli positivi esterni (*EBV LC/RG/TM QS 1 - 4*), che consentono di determinare la carica dell'agente patogeno. A tale proposito consultare il paragrafo8.3 Quantificazione.

Attenzione: il profilo della temperatura per la rilevazione del DNA di EBV con l'*artus* EBV LC PCR Kit corrisponde a quello con gli *artus* HSV 1/2 LC PCR Kit*, artus* VZV LC PCR Kit e *artus* CMV LC PCR Kit. Le reazioni di PCR per questi sistemi *artus* possono quindi essere eseguite e analizzate in una sola corsa. Osservare le indicazioni specifiche per l'analisi dei dati ai paragrafi 8.3 Quantificazione e 9. Analisi dei dati.

# <span id="page-7-0"></span>8. Protocollo

### <span id="page-7-1"></span>8.1 Estrazione del DNA

Sono disponibili kit per l'estrazione del DNA di diversi produttori. Attenendosi al protocollo del produttore prescelto utilizzare la quantità di campione indicata e eseguire l'estrazione del DNA conformemente alle istruzioni. Si raccomanda l'utilizzo dei seguenti kit d'estrazione:

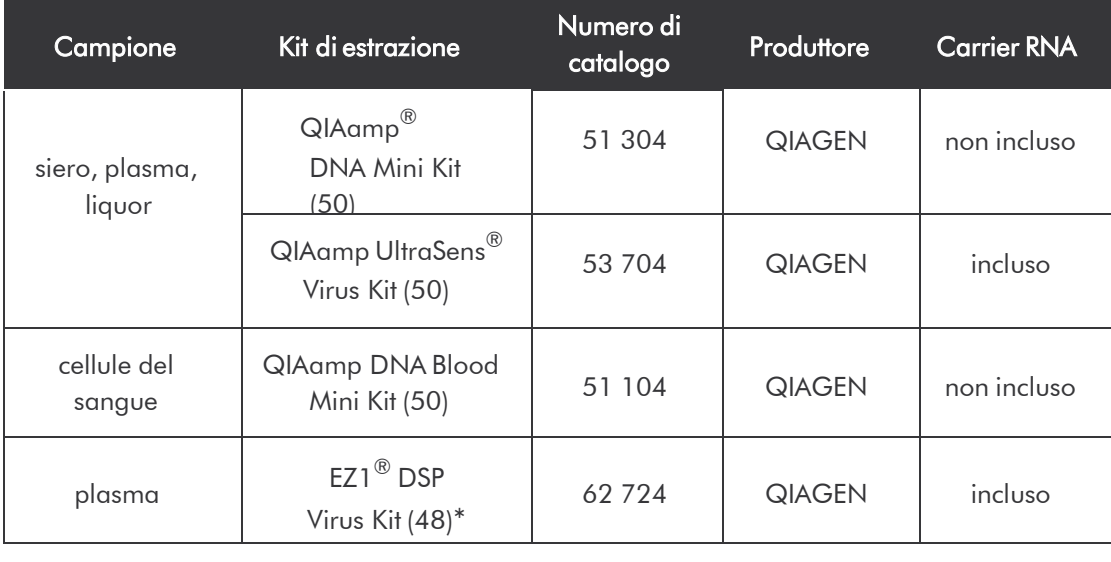

\*Per l'impiego in combinazione con la workstation BioRobot® EZ1 DSP (cat. n. 9001360) e l'EZ1 DSP Virus Card (cat. n. 9017707).

Importante per l'uso del QIAamp UltraSens Virus Kit, del QIAamp DNA Blood Mini Kit e del QIAamp DNA Mini Kit:

- L'aggiunta di carrier RNA è di importanza fondamentale per l'efficacia della purificazione e quindi per la resa del DNA/RNA. Nel caso in cui il kit di estrazione utilizzato non dovesse contenere carrier RNA, si raccomanda assolutamente di aggiungere carrier RNA (RNA-Homopolymer Poly(A), Amersham Biosciences, cat. n. 27-4110-01) soprattutto quando si estraggono acidi nucleici da fluidi corporei privi di cellule e da materiali a basso contenuto di DNA/RNA (per esempio liquor). Procedere come segue:
	- a) Risospendere il carrier RNA liofilizzato nel tampone di eluizione (non nel tampone di lisi) del kit di estrazione (per es. tampone AE del QIAamp DNA Mini Kit/QIAam DNA Blood Mini Kit) e effettuare una diluizione ad una concentrazione di 1  $\mu$ g/ $\mu$ l. Ripartire questa soluzione di carrier RNA nel numero desiderato di aliquote, da conservare a – 20 C. Evitare di scongelare più volte (> 2 x) un'aliquota di carrier RNA.
	- b) Per ogni procedura di purificazione dovrebbe essere utilizzato 1  $\mu$ g di carrier RNA per 100  $\mu$ l di tampone di lisi. Se per esempio il protocollo di estrazione prevede 200  $\mu$ l di tampone di lisi per ogni campione da purificare, aggiungere 2  $\mu$ l di carrier RNA (1  $\mu$ g/ $\mu$ l) direttamente al tampone di lisi. Prima dell'inizio di ogni procedura di purificazionedeve essere preparata <u>a fresco una</u> miscela di tampone di lisi e dicarrier RNA (e eventualmente di *Controllo interno*, vedi 8.2 Controllo interno)

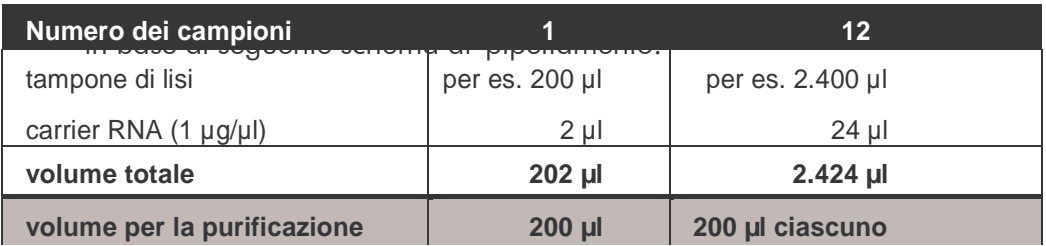

- c) Utilizzare subito la miscela di tampone di lisi e di carrier RNA preparata a fresco per la purificazione. Non è possibile conservare la miscela.
- L'aggiunta di carrier RNA è di importanza fondamentale per l'efficacia della purificazione e quindi per il rendimento del DNA/RNA. Per ottenere una maggiore stabilità del carrier RNA in dotazione con il QIAamp UltraSens Virus Kit consigliamo la seguente procedura diversa da quella indicata dal manuale del kit di estrazione:
	- a. Prima del primo utilizzo del kit di estrazione risospendere il carrier RNA liofilizzato in 310  $\mu$ l del tampone di eluizione contenuto nel kit (concentrazione finale 1  $\mu$ g/ $\mu$ l, non utilizzare tampone di lisi) e ripartire questa soluzione di carrier RNA nel numero desiderato di aliquote, da conservare a –20 C. Evitare di scongelare più volte(> 2 x) un'aliquota di carrier RNA.
	- b. Prima dell'inizio di ogni procedura di purificazione deve essere preparata a fresco una miscela di tampone di lisi e di carrier RNA (e eventualmente di *Controllo interno*, vedi 8.2 Controllo interno) in

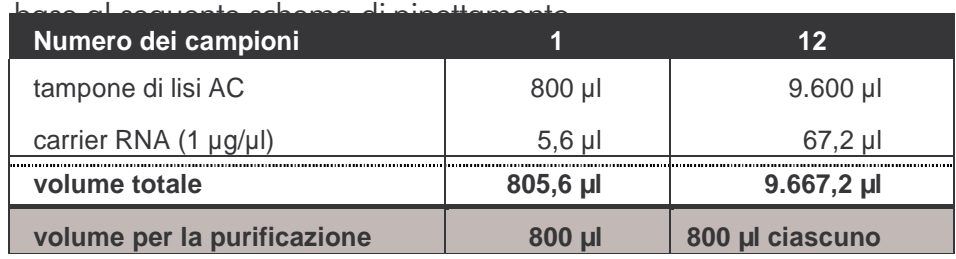

- c. Utilizzare subito la miscela di tampone di lisi e di carrier RNA preparata a fresco per la purificazione. Non è possibile conservare la miscela.
- Utilizzando il QIAamp UltraSens Virus Kit si può ottenere una concentrazione del campione. Se il campione non è siero o plasma, aggiungere il 50 % (v/v) di plasma umano negativo.
- Gli anticoagulanti contenuti nelle provette di prelievo del sangue possono agire come inibitori della PCR, ma verranno eliminati tramite l'utilizzo dei kit di estrazione sopra elencati. Si raccomanda di evitare l'utilizzo di sangue trattato con eparina.
- Nelle procedure di estrazione del DNA che richiedono l'utilizzo di tamponi di lavaggio contenenti etanolo, assicurarsi di eseguire una fase di centrifugazione aggiuntiva (tre minuti, 13.000 rpm) prima dell'eluizione, onde rimuovere residui di etanolo. Ciò impedisce eventuali inibizioni della PCR.
- L'*artus* EBV LC PCR Kit non deve essere utilizzato con procedure di estrazione del DNA basate su fenolo.

#### Importante per l'uso dell'EZ1 DSP Virus Kit:

L'aggiunta di carrier RNA è di importanza fondamentale per l'efficacia della purificazione e quindi per la resa del DNA/RNA. Ad ogni estrazione aggiungere un'adeguata quantità di carrier RNA seguendo le istruzioni contenute nell'*EZ1 DSP Virus Kit Handbook*.

Importante: il *Controllo interno*dell'*artus* EBV LC PCR Kit può essere impiegato direttamente nella procedura di estrazione del DNA (vedi **8.2** Controllo interno).

### <span id="page-10-0"></span>8.2 Controllo interno

Il kit comprende un *Controllo interno* (*EBV LC IC*), che consente di verificaresia la procedura di estrazione del DNA che una possibile inibizione della PCR (vedi Fig. 1). Se si usa l'EZ1 DSP Virus Kit per l'estrazione, il *Controllointerno* deve essere aggiunto seguendo le istruzioni contenute nell'*EZ1 DSP Virus Kit Handbook*. Se si usa il QIAamp UltraSens Virus Kit, il QIAamp DNA Blood Mini Kit o il QIAamp DNA Mini Kit, aggiungere durante l'estrazione il *Controllo interno* in un rapporto di 0,1 µl per 1 µl del volume dieluizione. Ad esempio, se si utilizza il QIAamp DNA Mini Kit e il DNA è diluitoin 200 µl di tampone AE, aggiungere 20 µl di *Controllo interno*. Se l'eluizione avviene in 100 µl, aggiungere il corrispondente volume di 10 µl. La quantità di*Controllo interno* impiegato dipende solo dal volume di eluizione. Il *Controllointerno* e il carrier RNA (vedi 8.1 Estrazione del DNA), possono essereaggiunti solo

- alla miscela di tampone di lisi e di campione o
- direttamente al tampone di lisi

Il *Controllo interno* non deve essere aggiunto direttamente al campione. Quando si aggiunge il tampone di lisi occorre considerare che la miscela di *Controllo interno* e di tampone di lisi/carrier RNA va usata immediatamente dopo la sua preparazione (la conservazione della miscela a temperatura ambiente o in frigo può portare già dopo poche ore ad un difettoso funzionamento del *Controllo interno* e quindi ad una minore efficacia della procedura di purificazione). Non aggiungere il *Controllo interno* e il carrier RNA direttamente al campione.

In alternativa è possibile utilizzare il *Controllo interno* esclusivamente per il controllo di una possibile inibizione della PCR (vedi Fig. 2). A tale scopo aggiungere per ogni reazione 0,5 µl di *Controllo interno* direttamente a 15 µl di

*EBV LC Master.* Per ogni reazione di PCR utilizzare 15 µl di Master Mix\*

preparata come descritto sopra, quindi aggiungere  $5 \mu$ l di campione purificato. Se si desidera effettuare una corsa di PCR per più campioni, aumentare le quantità di *EBV LC Master* e di *Controllo interno* in base al numero dei campioni (vedi 8.4 Preparazione della PCR).

L'*artus* EBV LC PCR Kit e l'*artus* CMV LC PCR Kit contengono un *Controllo interno* (*IC*) identico. L'*artus* HSV-1/2 LC PCR Kit e l'*artus* VZV LC PCR Kit contengono anche un *Controllo interno* identico.

### <span id="page-12-0"></span>8.3 Quantificazione

Gli *standard di quantificazione* in dotazione (*EBV LC/RG/TM QS 1 - 4*) vengono trattati come campioni già purificati e se ne utilizza lo stesso volume (5 µl). Per creare una curva standard nello strumento *LightCycler*, utilizzare tutti e quattro gli *Standard di quantificazione* in dotazione, definirli come standard in *Sample Loading Screen* e inserire le concentrazioni indicate (vedi *LightCycler Operator's Manual*, Version 3.5, Chapter B, 2.4. Sample Data Entry). Tale curva standard può essere impiegata per quantificazioni successive, sempre che in questa corsa venga utilizzato almeno uno standard ad una determinata concentrazione. A tale scopo è necessario importare la curva standard precedentemente creata (vedi *LightCycler Operator's Manual*, Version 3.5, Chapter B, 4.2.5. Quantification with an External Standard Curve). Per questa forma di quantificazione è necessario considerare che a causa della variabilità tra le corse della PCR il risultato può presentare degli scarti.

<sup>\*</sup> L'aumento di volume determinato dall'aggiunta del *Controllo interno* durante la preparazione della PCR è trascurabile. La sensibilità del sistema di rilevazione non viene influenzata.

Se la corsa integra più sistemi *artus* per herpes, analizzarli separatamente con gli *Standard di quantificazione* corrispondenti.

Attenzione: gli *Standard di quantificazione* vengono definiti in copie/µl. Per convertire i valori ottenuti in base alla curva standard in copie/ml di campione, utilizzare la formula seguente:

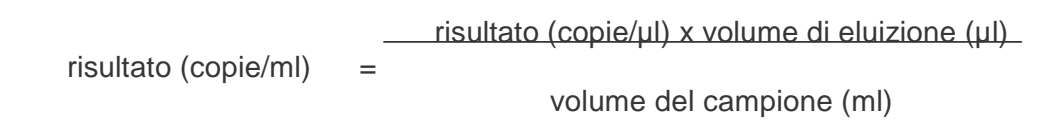

Notare che nella formula di cui sopra occorre utilizzare il volume iniziale del campione. Questo è da tenere presente soprattutto quando il volume campione è stato modificato prima dell'estrazione degli acidi nucleici (per esempio per riduzione dovuta a centrifugazione o per aumento dovuto ad aggiunta di volume per raggiungere la quantità richiesta per la purificazione).

Importante: per semplificare l'analisi quantitativa dei sistemi *artus* con lo strumento *LightCycler*, consultare la guida disponibile all'indirizzo Internet www.aiagen.com/Products/ByLabFocus/MDX (Technical Note for quantitation on the *LightCycler 1.1/1.2/1.5* or *LightCycler 2.0* Instrument).

### <span id="page-13-0"></span>8.4 Preparazione della PCR

Assicurarsi che il cooling block e i relativi adattatori (accessori dello strumento *LightCycler*) vengano raffreddati a circa +4°C. Posizionare negli adattatori del cooling block il numero di capillari *LightCycler* necessario per le reazioni desiderate. Assicurarsi che per ciascuna corsa di PCR siano eseguiti parallelamente almeno uno *Standard di quantificazione* e un controllo negativo (*Water, PCR grade*). Per la creazione di una curva standard, utilizzare per ogni PCR tutti gli *Standard di quantificazione* forniti (*EBV LC/RG/TM QS 1 - 4*). Prima dell'inizio del test tutti i reagenti devono essere scongelati completamente a temperatura ambiente, ben miscelati (pipettamento ripetuto o breve agitazione su vortex) e infine centrifugati.

Se si desidera utilizzare il *Controllo interno* per controllare sia la procedura di estrazione del DNA che una possibile inibizione della PCR, il *Controllo interno* deve essere aggiunto precedentemente alla procedura di purificazione (vedi 8.2 Controllo interno). In tal caso attenersi al seguente schema di pipettamento (vedi anche panoramica schematica, Fig. 1):

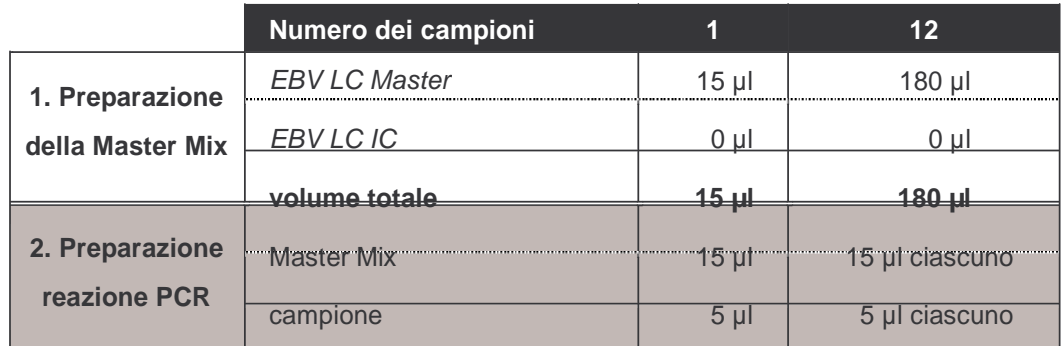

Se si desidera utilizzare il *Controllo interno* esclusivamente per la verifica di **volume totale 20 µl 20 µl ciascuno**un'inibizione della PCR, è necessario aggiungerlo direttamente all'*EBV LC Master*. In tal caso attenersi al seguente schema di pipettamento (vedi anche panoramica schematica, Fig. 2):

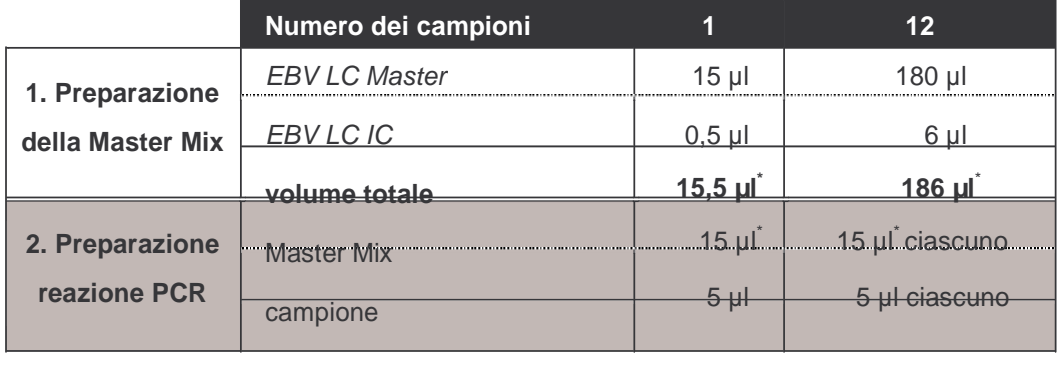

Nel serbatoio in plastica di ciascun capillare pipettare 15 µl di Master Mix. Quindi aggiungere 5 µl di DNA estratto. Analogamente è necessario utilizzare come controllo positivo 5 µl di almeno uno degli *Standard di quantificazione* (*EBV LC/RG/TM QS 1 - 4*) e come controllo negativo 5 µl di acqua (*Water,PCR grade*). Chiudere i capillari. Per trasferire il contenuto del serbatoio in

<sup>\*</sup> L'aumento di volume determinato dall'aggiunta del *Controllo interno* durante la preparazione della PCR è irrilevante. La sensibilità del sistema di rilevazione non viene influenzata.

plastica ai capillari, centrifugare gli adattatori e i relativi capillari in una centrifuga da banco per dieci secondi a una velocità massima di 400 x g (2.000 rpm).

#### Aggiunta del *Controllo interno* alla procedura di purificazione

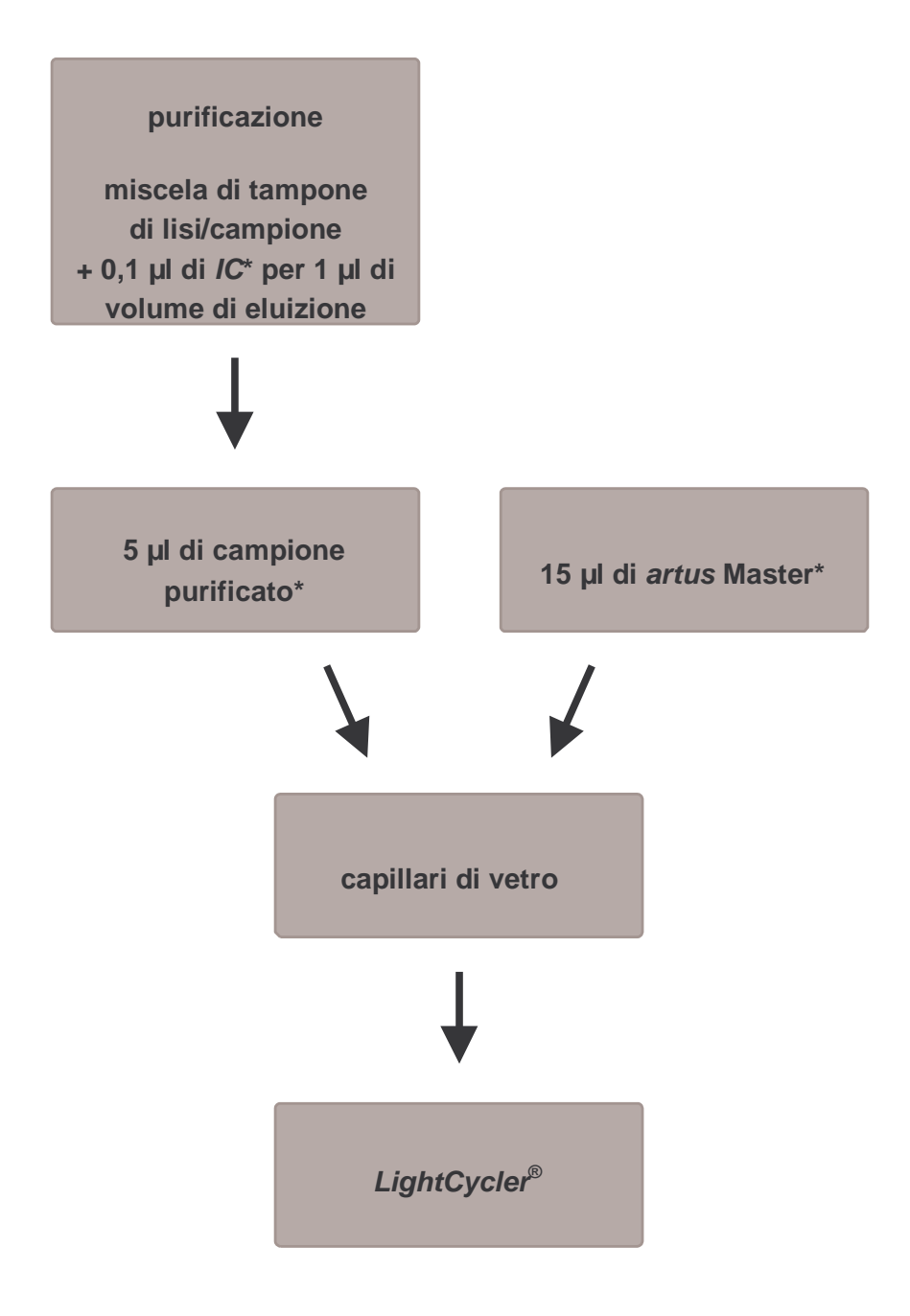

Fig. 1: Schema del ciclo di lavoro per il controllo dell'estrazione del DNA e dell'inibizione dellaPCR.

> \* Per ogni fase del pipettamento è necessario che le soluzioni da utilizzare vengano completamente scongelate, ben miscelate e sottoposte a breve centrifugazione.

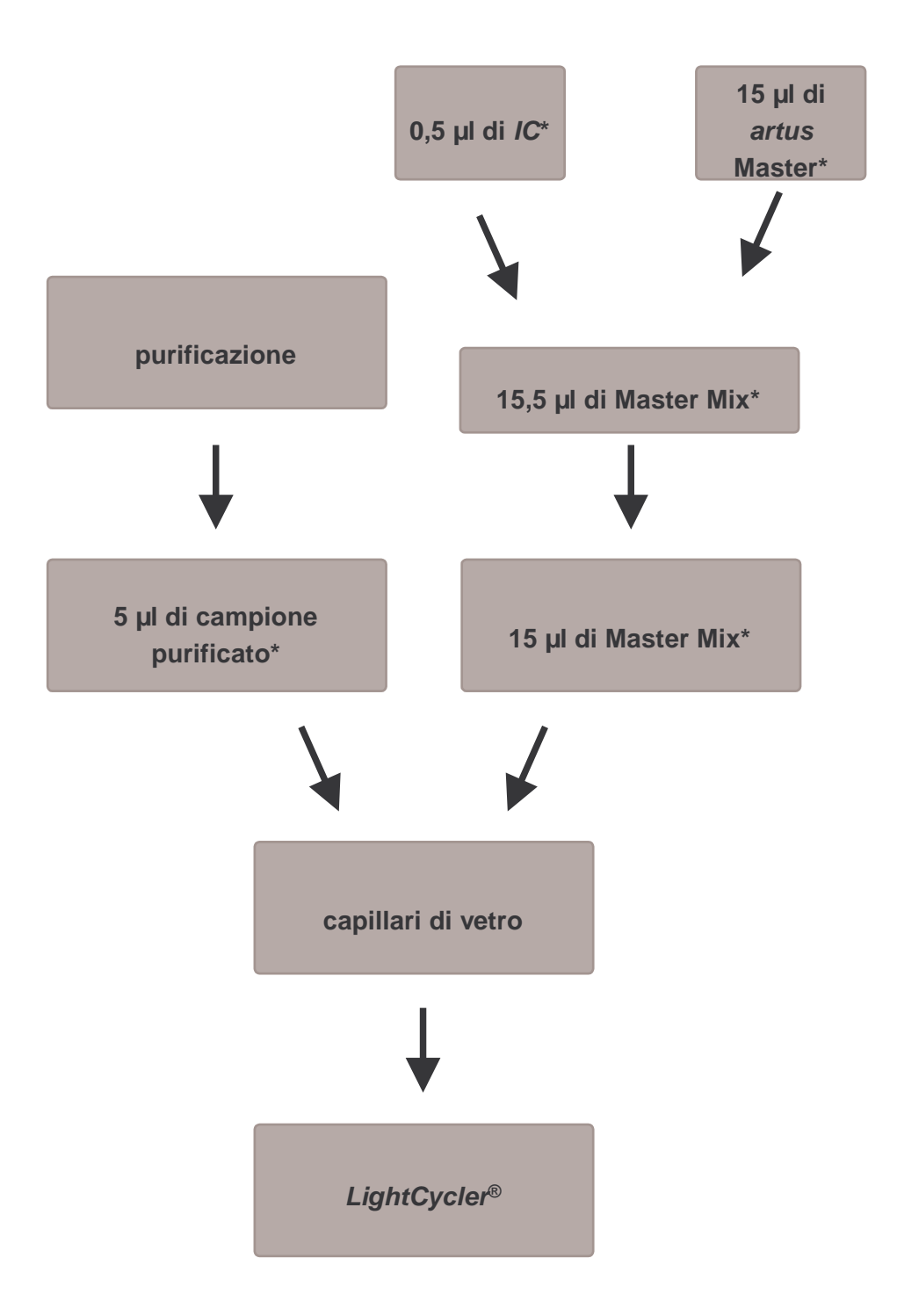

Aggiunta del *Controllo interno* alla soluzione *artus* Master

Fig. 2: Schema del ciclo di lavoro per il controllo dell'inibizione della PCR.

> \* Per ogni fase del pipettamento è necessario che le soluzioni da utilizzare vengano completamente scongelate, ben miscelate e sottoposte a breve centrifugazione.

### <span id="page-18-0"></span>8.5 Programmazione dello strumento *LightCycler*

Per rilevare il DNA di EBV programmare sullo strumento *LightCycler* un profilo di temperatura secondo le seguenti cinque fasi (vedi Fig. 3 - 7):

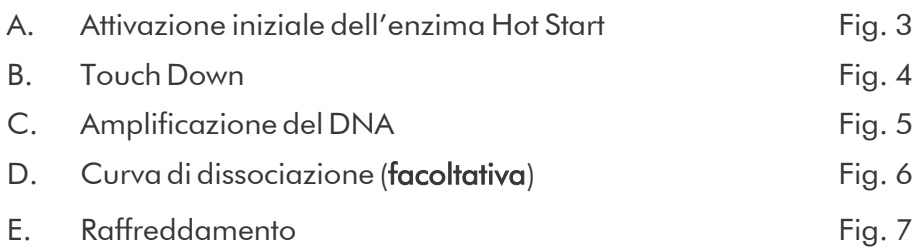

Prestare particolare attenzione alle impostazioni di *Analysis Mode*, *Cycle Program Data* e *Temperature Targets*. Nelle figure tali impostazioni sono evidenziate da riquadri neri. Per ulteriori informazioni sulla programmazione dello strumento *LightCycler*, consultare *LightCycler Operator's Manual*. La programmazione della fase D. Curva di dissociazione è facoltativa. Essa è necessaria esclusivamente per la distinzione tra HSV-1 e HSV-2 in caso di contemporaneo impiego dell'*artus* HSV 1/2 LC PCR Kit*.*

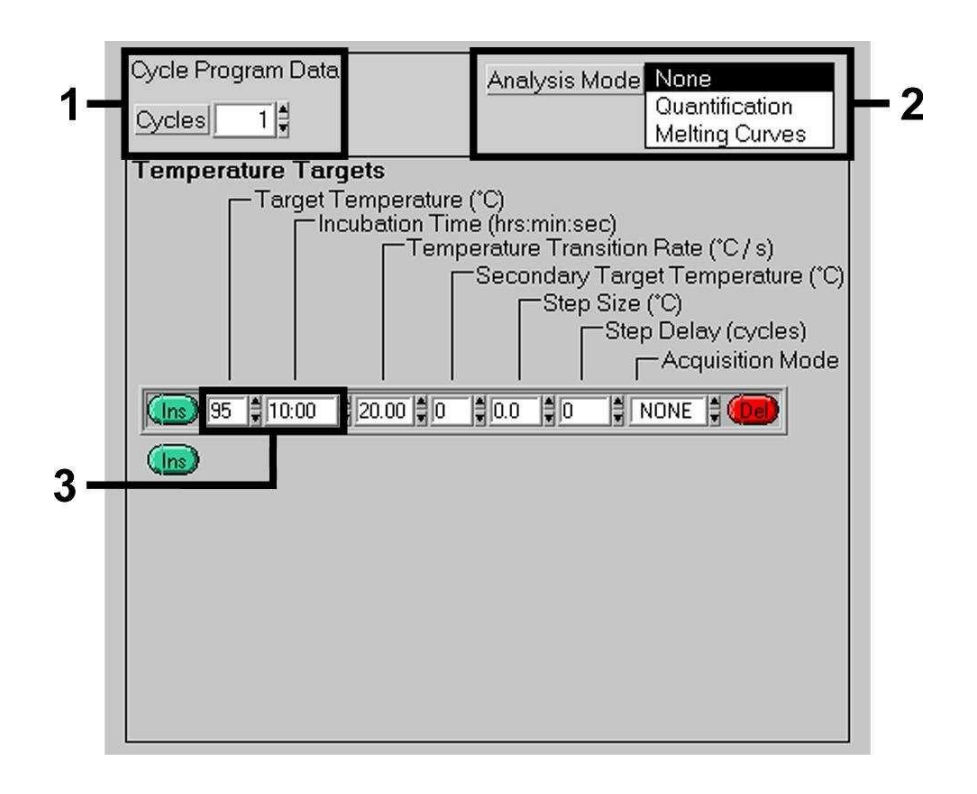

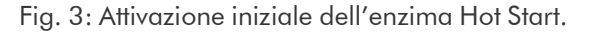

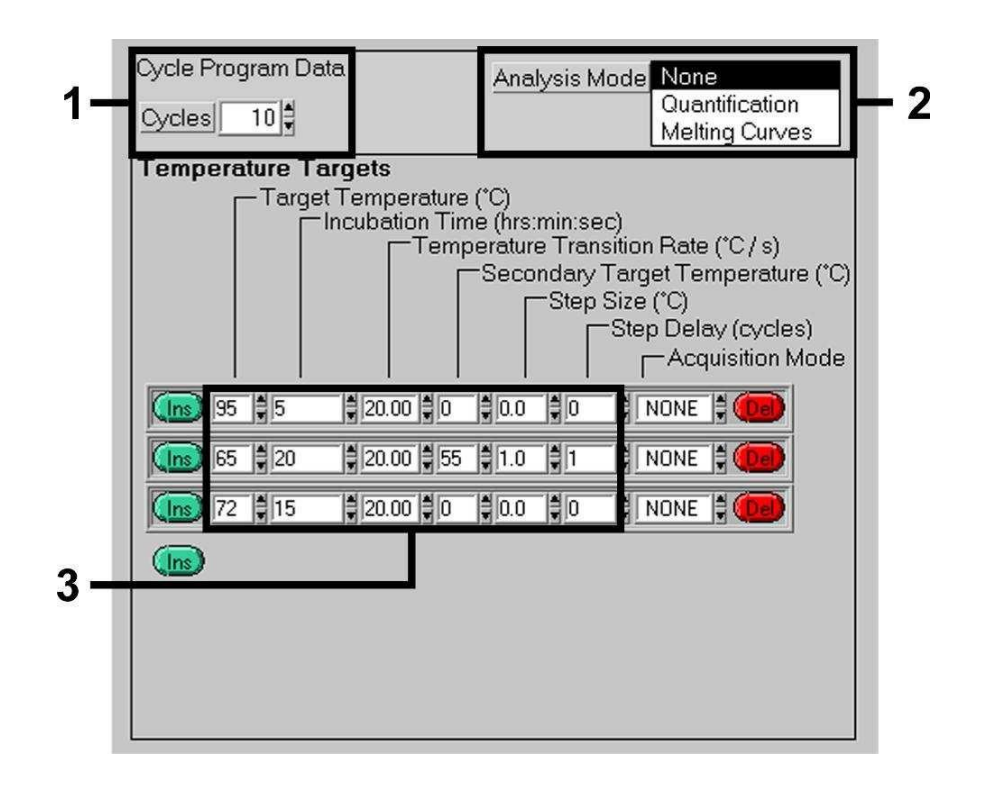

Fig. 4: Touch Down.

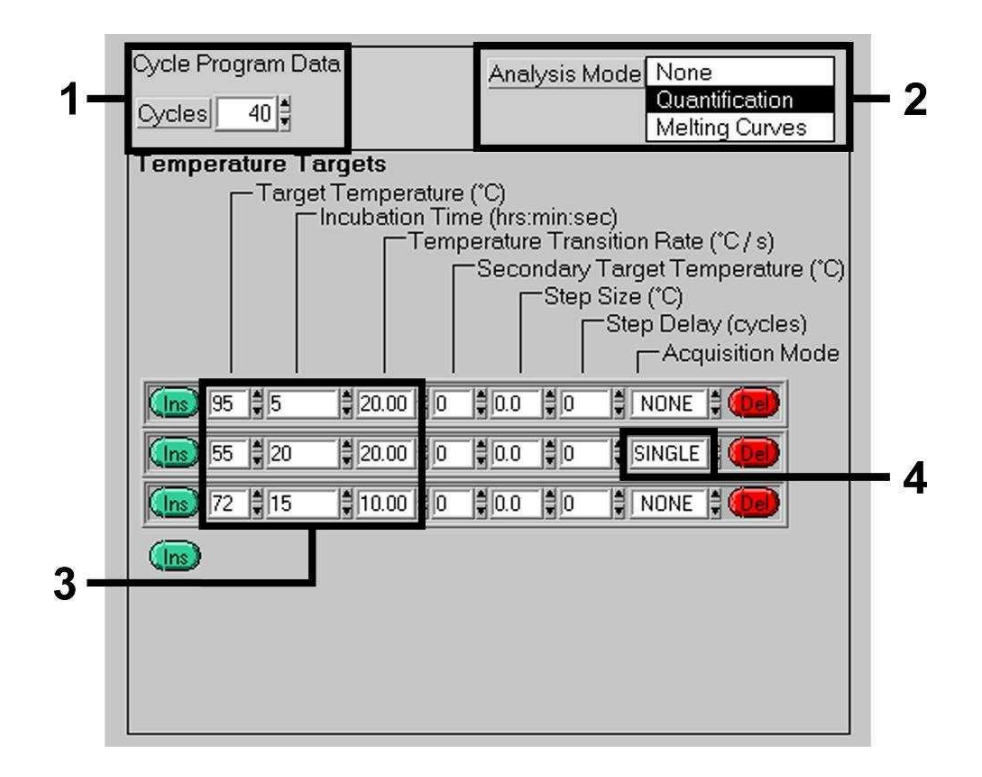

Fig. 5: Amplificazione delDNA.

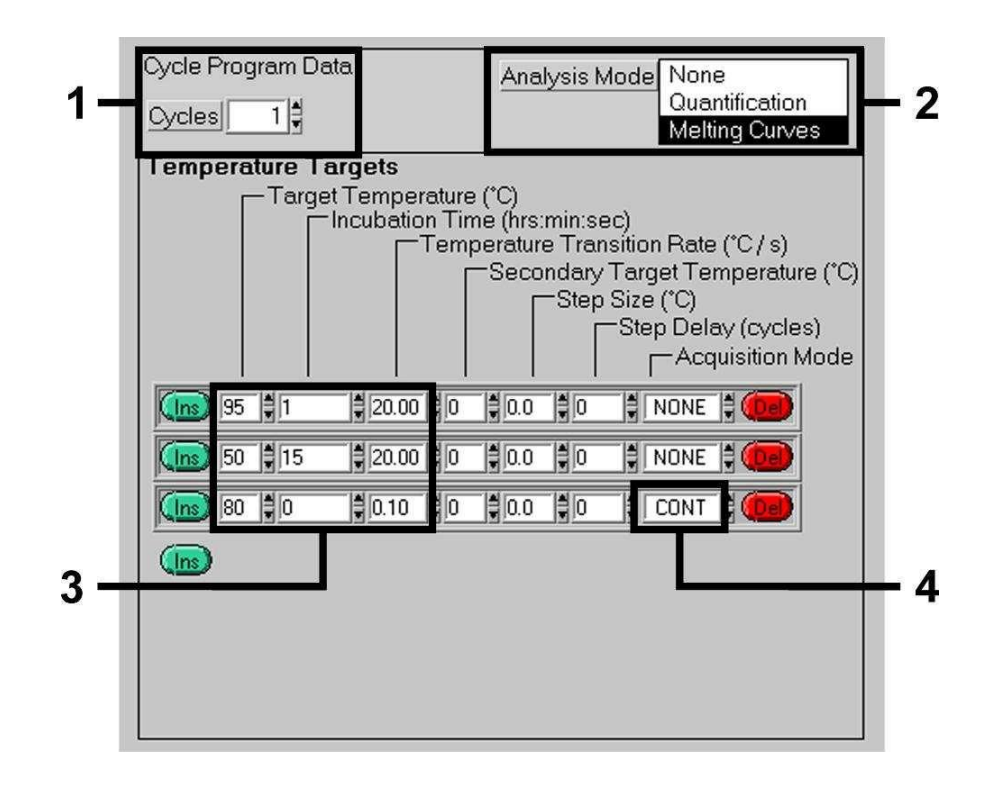

Fig. 6: Curva didissociazione.

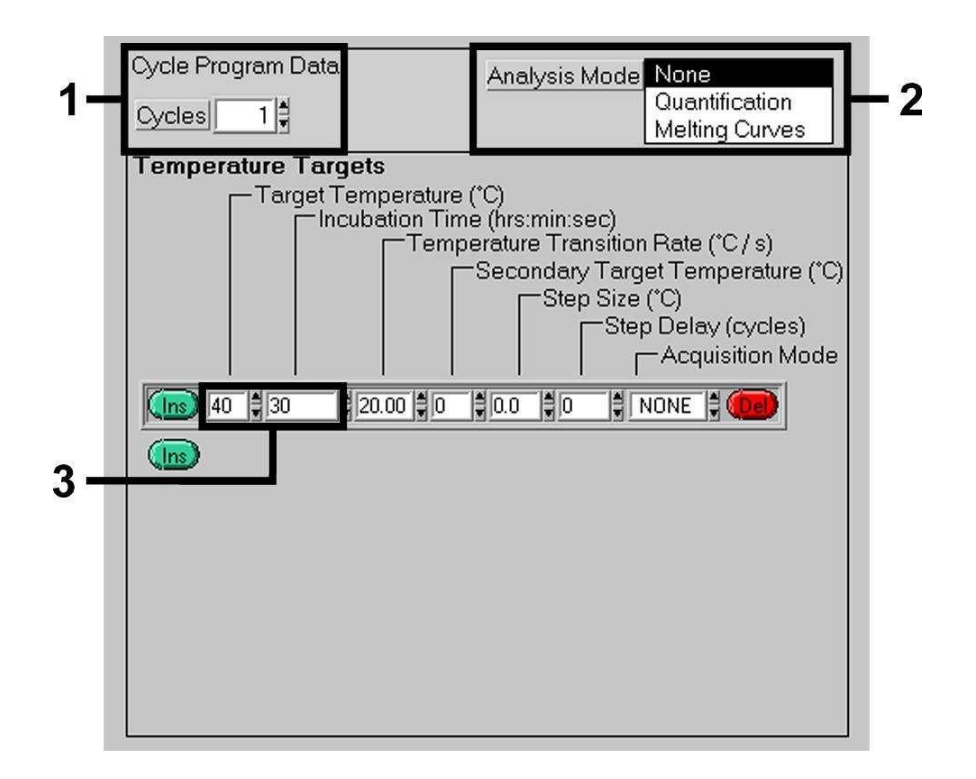

Fig. 7: Raffreddamento.

### <span id="page-22-0"></span>9. Analisi dei dati

Con le analisi Multicolor possono verificarsi interferenze tra i canali fluorimetrici. Il software dello strumento *LightCycler* contiene un file denominato *Color Compensation File*, in grado di compensare queste interferenze. Aprire il file prima, durante o al termine della corsa di PCR, selezionando il pulsante *Choose CCC File* o *Select CC Data*. Se il *Color Compensation File* non è stato installato, procedere seguendo le indicazioni fornite in *LightCycler Operator's Manual*. Dopo l'attivazione del *Color Compensation File*, nei canali fluorimetrici F1, F2 e F3 compaiono segnali separati. Per l'analisi dei risultati della PCR da ottenere con l'*artus* EBV LC PCR Kit scegliere F2/Back-F1 per la PCR analitica di EBV e F3/Back-F1 per la PCR del *Controllo interno*. Per l'analisi di corse quantitative attenersi al paragrafo 8.3 Quantificazione, nonché alla Technical Note for quantitation on the *LightCycler* Instrument, and all'indirizzo

#### [www.qiagen.com/Products/ByLabFocus/MDX.](http://www.qiagen.com/Products/ByLabFocus/MDX.)

Se la corsa integra più sistemi artus per herpes, analizzare i campioni di EBV separatamente. Scegliere le relative posizioni di rotore per l'analisi dei dati.

Si possono ottenere i seguenti risultati:

1. Nel canale fluorimetrico F2/Back-F1 viene rilevato unsegnale.

#### Il risultato dell'analisi è positivo: il campione contiene DNA di EBV.

In questo caso la rilevazione di un segnale nel canale F3/Back-F1 è trascurabile, poiché alte concentrazioni iniziali del DNA di EBV (segnale positivo nel canale F2/Back-F1) possono portare ad un segnale di fluorescenza ridotto o assente del *Controllo interno* nel canale F3/Back-F1 (competizione).

2. Il segnale non viene rilevato nel canale fluorimetrico F2/Back-F1 ma solo nel canale F3/Back-F1 (segnale del *Controllo interno*).

Nel campione non è possibile rilevare alcun DNA di EBV. Il risultato dell'analisi può essere quindi considerato negativo.

In caso di PCR negativa per EBV il segnale del *Controllo interno* rilevato esclude la possibilità di inibizione dellaPCR.

3. Non vengono rilevati segnali né nel canale F2/Back-F1 né in quello F3/Back-F1.

#### Non è possibile formulare una diagnosi.

Per informazioni riguardo le origini degli errori e le possibili soluzioni, consultare 10. Risoluzione dei problemi.

Esempi di reazioni di PCR positive e negative vengono illustrati in Fig. 8 e Fig. 9.

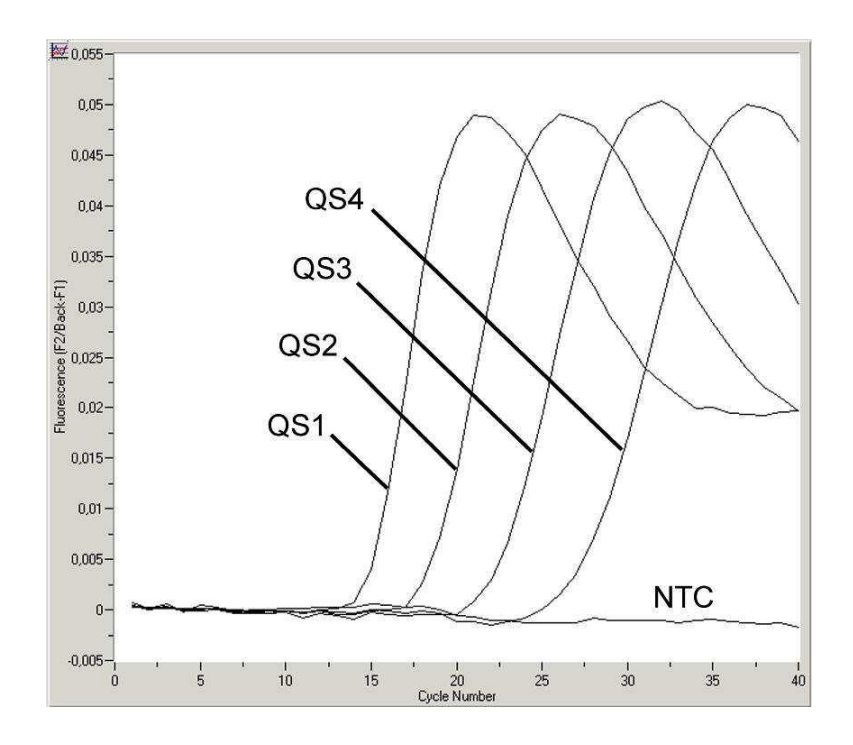

Fig. 8: Rilevazione degli *Standard di quantificazione* (*EBV LC/RG/TM QS 1 - 4*) nel canale fluorimetrico F2/Back-F1. NTC: nontemplate control (controllo negativo).

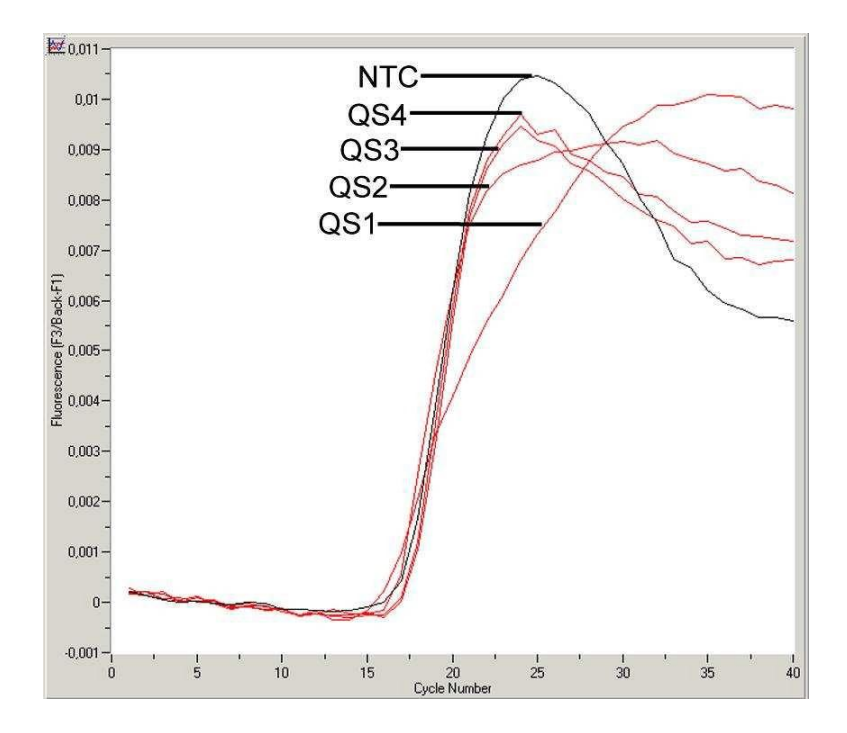

Fig. 9: Rilevazione del *Controllo interno* (*IC*) nel canale fluorimetrico F3/Back-F1 con contemporanea amplificazione degli *Standard di quantificazione* (*EBV LC/RG/TM QS 1 - 4*). NTC: non-template control (controllo negativo).

# <span id="page-25-0"></span>10. Risoluzione dei problemi

#### Nessun segnale per i controlli positivi (*EBV LC/RG/TM QS 1 - 4*) nel canale

#### fluorimetrico F2/Back-F1:

- La selezione del canale fluorimetrico durante l'analisi dei dati della PCR non corrisponde a quanto indicato nel protocollo.
	- � Per l'analisi dei dati selezionare il canale fluorimetrico F2/Back-F1 per la PCR analitica di EBV e il canale fluorimetrico F3/Back-F1 per la PCR del *Controllo interno*.
- Errata programmazione del profilo della temperatura dello strumento *LightCycler*.
	- � Confrontare il profilo della temperatura con quanto indicato nel protocollo (vedi 8.5 Programmazione dello strumento *LightCycler*).
- Errata preparazione della reazione PCR.
	- � Con l'aiuto dello schema di pipettamento (vedi 8.4 Preparazione della PCR) verificare nuovamente le fasi operative eseguite e eventualmente ripetere la PCR.
- Le condizioni per la conservazione di uno o più componenti del kit non corrispondono a quanto indicato in 2. Conservazione o è stata superata la data di scadenza dell'*artus* EBV LC PCR Kit.
	- � Verificare sia le condizioni di conservazione che la data di scadenza (vedi etichetta del kit) dei reagenti e utilizzare eventualmente un nuovo kit.

### Segnale del *Controllo interno* debole o mancante nel canale fluorimetrico F3/Back-F1 e contemporanea assenza di segnale nel canale F2/Back-F1:

- Le condizioni della PCR non corrispondono a quanto indicato nel protocollo.
	- � Verificare le condizioni della PCR (vedi sopra) e eventualmente ripetere la PCR con le impostazioni corrette.
	- La PCR è stata inibita.
	- � Assicurarsi di utilizzare una delle procedure di estrazione raccomandate (vedi 8.1 Estrazione del DNA) e attenersi scrupolosamente

alle indicazioni del produttore.

- � Accertarsi che durante l'estrazione del DNA e prima dell'eluizione sia stata eseguita l'ulteriore fase di centrifugazione consigliata per eliminare eventuali residui di etanolo (vedi 8.1 Estrazione del DNA).
- Ci sono state perdite di DNA durante l'estrazione.
	- � Se è stato aggiunto il *Controllo interno* alla procedura di purificazione, il mancato segnale del *Controllo interno* può indicare una perdita di DNA dovuta alla purificazione. Assicurarsi di utilizzare una delle procedure di estrazione raccomandate (vedi 8.1 Estrazione del DNA) e attenersi scrupolosamente alle indicazioni del produttore.
- Le condizioni per la conservazione di uno o più componenti del kit non corrispondono a quanto indicato in 2 Conservazione o è stata superata la data di scadenza dell'*artus* EBV LC PCR Kit.
	- � Verificare sia le condizioni di conservazione che la data di scadenza (vedi etichetta del kit) dei reagenti e utilizzare eventualmente un nuovo kit.

### Segnali nel canale fluorimetrico F2/Back-F1 della PCR analitica con i controlli negativi:

- Si è verificata una contaminazione durante la preparazione della PCR.
	- � Ripetere la PCR in replicati con reagenti non ancora utilizzati.
	- � Chiudere le singole provette PCR possibilmente subito dopo l'aggiunta del campione da analizzare.
	- � Pipettare i controlli positivi rigorosamente per ultimi.
	- � Assicurarsi che le superfici di lavoro e gli strumenti vengano regolarmente decontaminati.
- Si è verificata una contaminazione dovuta all'estrazione.
	- � Ripetere l'estrazione e la PCR dei campioni da analizzare con reagenti non ancora utilizzati.
	- � Assicurarsi che le superfici di lavoro e gli strumenti vengano regolarmente decontaminati.

In caso di dubbi o problemi contattare il nostro servizio tecnico.

# <span id="page-27-0"></span>11. Specifiche

### <span id="page-27-1"></span>11.1 Sensibilità analitica

Per determinare la sensibilità analitica dell'*artus* EBV LC PCR Kit è stata effettuata una serie di diluizioni di uno standard da 50 a nominali 0,005 copie equivalenti\* /µl di EBV, poi analizzata con l'*artus* EBV LC PCR Kit. Le analisi sono state eseguite in tre diversi giorni su otto replicati. Il risultato è stato

determinato grazie a un'analisi probit, illustrata in Fig. 10. Il limite di rilevabilità dell'*artus* EBV LC PCR Kit è quindi 5,78 copie/µl (p = 0,05). Ciò significa che la probabilità di rilevare 5,78 copie/ $\mu$ l è pari al 95%.

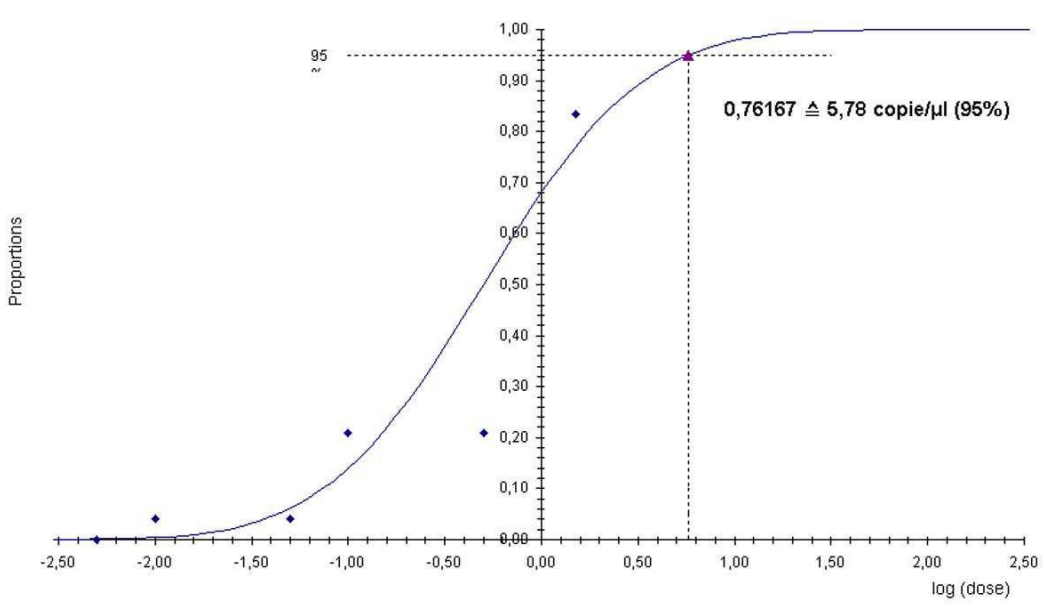

**Analisi probit: virus di Epstein-Barr (***LightCycler***)**

Fig. 10: Sensibilità analitica dell'*artus* EBV LC PCRKit.

<sup>\*</sup> Lo standard utilizzato è un prodotto PCR clonato, la cui concentrazione è stata determinata tramite fotometria spettrale e di fluorescenza.

### <span id="page-28-0"></span>11.2 Specificità

La specificità dell'*artus* EBV LC PCR Kit viene garantita in primo luogo dalla scelta dei primer e delle sonde, nonché dalle condizioni stringenti della reazione di PCR. Primer e sonde sono stati controllati per mezzo di un'apposita procedura di confronto delle sequenze, onde verificare l'eventuale presenza di omologie con tutte le sequenze pubblicate nelle banche genomiche. In tal modo è stato possibile garantire anche la rilevabilità di tutti i genotipi significativi.

La convalida della specificità è stata effettuata inoltre su sei diversi campioni di siero EBV-negativi, che non hanno generato alcun segnale con i primer e le sonde specifici per EBV contenuti nell'*EBV LC Master*.

Per determinare la specificità dell'*artus* EBV LC PCR Kit il gruppo controllo presentato nella Tabella 1 è stato analizzato al fine di verificarne la reattività crociata. Nessuno degli agenti patogeni testati è risultato reattivo.

| Gruppo controllo                                   | <b>EBV</b><br>$(F2/Back-F1)$ | Controllo<br>interno<br>$(F3/Rack-F1)$ |
|----------------------------------------------------|------------------------------|----------------------------------------|
| Virus dell'herpes umano 1 (virus herpes simplex 1) |                              |                                        |
| Virus dell'herpes umano 2 (virus herpes simplex 2) |                              | $\div$                                 |
| Virus dell'herpes umano 3 (virus varicella-zoster) |                              |                                        |
| Virus dell'herpes umano 5 (citomegalovirus)        |                              |                                        |
| Virus della leucemia dei linfociti Tumana 1        |                              |                                        |
| Virus della leucemia dei linfociti Tumana 2        |                              |                                        |

Tabella 1: Analisi di specificità del kit con agenti patogeni potenzialmente dotati di reattività crociata.

### <span id="page-29-0"></span>11.3 Precisione

I dati di precisione per l'*artus* EBV LC PCR Kit consentono di determinare la varianza totale del sistema di analisi. Questa varianza totale consta della variabilità intra-assay (variabilità dei replicati dello stesso campione nello stesso saggio), della variabilità inter-assay (variabilità interna di laboratorio derivante dall'impiego da parte di persone diverse all'interno di un laboratorio e dall'utilizzo di diverse apparecchiature dello stesso tipo) e della variabilità inter-lotto (variabilità derivante dall'impiego di lotti diversi). In questo modo vengono calcolate singolarmente la deviazione standard, la varianza ed il coefficiente di variazione sia per la PCR specifica dell'agente patogeno che per quella del *Controllo interno*.

Questi dati sono stati ottenuti per l'*artus* EBV LC PCR Kit sulla base dello *standard di quantificazione* alla concentrazione minima (*QS 4*; 50 copie/µl). Le analisi sono state eseguite con una serie di otto replicati. L'analisi dei risultati è stata ottenuta in base ai valori Ct delle curve di amplificazione (Ct: *threshold cycle*, vedi Tabella 2) e dei valori quantitativi che ne risultano, espressi in copie/µl (vedi Tabella 3). Pertanto la dispersione totale di un campione qualsiasi alla detta concentrazione è pari a 1,17 % (Ct) o 14,54 % (conc.), mentre per la rilevazione del *Controllo interno* è pari a 1,02 % (Ct). Questi valori si basano sulla totalità di ciascuno dei valori delle variabilità determinate.

![](_page_30_Picture_298.jpeg)

Tabella 2: Dati di precisione sulla base dei valori Ct.

Tabella 3: Dati di precisione sulla base dei valori quantitativi (in copie/µl).

| Virus di Epstein-Barr                         | Deviazione<br>standard | Varianza | Coefficiente di<br>variazione [%] |
|-----------------------------------------------|------------------------|----------|-----------------------------------|
| Variabilità intra-assay:<br>EBV LC/RG/TM QS 4 | 1,36                   | 1,85     | 13,48                             |
| Variabilità inter-assay:<br>EBV LC/RG/TM QS 4 | 1,68                   | 2,83     | 16,61                             |
| Variabilità inter-lotto:<br>EBV LC/RG/TM QS 4 | 1,33                   | 1,77     | 13,19                             |
| Varianza totale:<br>EBV LC/RG/TM QS 4         | 1,47                   | 2,16     | 14,54                             |

### <span id="page-31-0"></span>11.4 Riproducibilità

I dati di riproducibilità vengono rilevati allo scopo di effettuare una valutazione continua dell'*artus* EBV LC PCR Kit ed anche per un confronto con altri prodotti. Questi dati sono ottenuti mediante la partecipazione a programmi di controllo di qualità interlaboratori.

## <span id="page-31-1"></span>11.5 Valutazione diagnostica

L'*artus* EBV LC PCR Kit è attualmente in corso di valutazione in numerosi studi.

# <span id="page-31-2"></span>12. Avvertenze speciali per l'utilizzo del prodotto

- Tutti i reagenti devono essere impiegati esclusivamente per la diagnostica in vitro.
- L'utilizzo è consentito soltanto a personale dotato delle necessarie conoscenze e competenze in merito alle procedure della diagnostica in vitro.
- Per ottenere risultati PCR ottimali è assolutamente necessario attenersi al protocollo.
- Rispettare le date di scadenza dei singoli componenti, riportate sulla confezione e sulle etichette. Non utilizzare reagenti scaduti.

# <span id="page-31-3"></span>13. Avvertenze e precauzioni

Per le informazioni di sicurezza riguardanti l'*artus* EBV LC PCR Kit consultare la relativa scheda di sicurezza (safety data sheet, SDS), disponibile all'indirizzo www.giagen.com/support/msds.aspx nel comodo e compatto formatoPDF.

# <span id="page-31-4"></span>14. Controllo di qualità

In conformità con il sistema di gestione per la qualità di QIAGEN certificato ISO 9001 e ISO 13485 ogni lotto dell'*artus* EBV LC PCR Kit è stato testato in base a specificità prestabilite per garantire la costante qualità del prodotto.

# <span id="page-31-5"></span>15. Riferimento bibliografico

Mackay IM. Real-time PCR in the microbiology laboratory. Clin. Microbiol. Infect. 2004; 10 (3): 190 - 212.

# 16. Spiegazione dei simboli

<span id="page-32-0"></span>![](_page_32_Picture_24.jpeg)

artus EBV LC PCR Kit

Marchi registrati e clausola di esclusione di responsabilità  $\mathsf{Q}$ lAGEN®,  $\mathsf{Q}$ lAamp®, artus®, BioRobot®, EZ1®, UltraSens® (Gruppo QlAGEN); LightCycler® (Roche Group).

Nomi, marchi registrati, ecc., usati in questo documento, anche se non contrassegnati specificatamente come tali, non devono essere considerati non protetti da legge.

L'artus EBV LC PCR Kit, la workstation BioRobot EZ1 DSP e l'EZ1 DSP Virus Kit e Card sono kit diagnostici contrassegnati CE secondo la Direttiva Europea per la diagnostica 1n Vitro 98/79/CE. Non disponibili in tutti i paesi.

<sup>1</sup> Kit Q1Aamp sono destinati all'uso generale di laboratorio. Le indicazioni o le rappresentazioni del prodotto non sono destinate a fornire indicazioni per la diagnosi, la prevenzione o il trattamento di malattie.

Con gli artus PCR Kits si acquisisce anche una licenza limitata per il loro impiego nelle procedure di reazione a catena della polimerasi (PCR) nell'ambito della diagnostica umana e veterinaria in vitro, in combinazione con un termociclo, il cui uso nell'esecuzione automatizzata della procedura PCR è coperto da licenza upfront da pagare o a Applied Biosystems o tramite l'acquisto di un termociclo autorizzato. La procedura PCR è coperta da equivalenti nazionali dei brevetti USA n. 5,219,727 e 5,322,770 e 5,210,015 and 5,176,995 e 6,040,166 e 6,197,563 e

5,994,056 e 6,171,785 e 5,487,972 e 5,804,375 e 5,407,800 e 5,310,652 e 5,994,056 in possesso di F. Hoffmann-La Roche Ltd.

© 2015 Q1AGEN, tutti i diritti riservati

#### www.qiagen.com

Australia = techservice-au@qiagen.com Austria = techservice-at@qiagen.com Belgium = techservice-bnl@qiagen.com Brazil = suportetecnico.brasil@qiagen.com Canada = techservice-ca@qiagen.com China = techservice-cn@qiagen.com Denmark = techservice-nordic@qiagen.com Finland = techservice-nordic@qiagen.com France = techservice-fr@qiagen.com Germany · techservice-de@qiagen.com Hong Kong = techservice-hk@qiagen.com India = techservice-india@qiagen.com Ireland = techservice-uk@qiagen.com Italy = techservice-it@qiagen.com Japan = techservice-jp@qiagen.com Korea (South) = techservice-kr@qiagen.com Luxembourg = techservice-bnl@qiagen.com Mexico = techservice-mx@qiagen.com The Netherlands = techservice-bnl@qiagen.com Norway = techservice-nordic@qiagen.com Singapore = techservice-sg@qiagen.com Sweden = techservice-nordic@qiagen.com Switzerland = techservice-ch@qiagen.com UK = techservice-uk@qiagen.com **USA** = techservice-us@qiagen.com

![](_page_34_Picture_2.jpeg)

# **Sample & Assay Technologies**